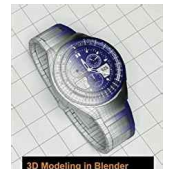

# 3D MODELING IN BLENDER TOOLS TIPS AND TRICKS

# **3d modeling in blender pdf**

Blender is an all-in-one 3D software that can be used to model, sculpt, texture, animate, camera track, render, and composite awesome looking graphics from start to finish. The best part?

### **The Beginners Guide to Blender**

An Introduction to Blender 3D : A Book for Beginners ( PDF ...

#### **An Introduction to Blender 3D : A Book for Beginners ( PDF**

Included in Blender 3D is a complete game engine, allowing you to create a fully featured 3d game right inside Blender. The game engine includes: Ability to port your models to any third-party game engine, Create or code your own game logic, Full Bullet Physics integration, Python scripting API for advanced control and AI.

#### **Blender 3D © | Manual and user guide pdf**

Blender 3D: Noob to Pro - Beginner Tutorials/Print version - Wikibooks... http://en.wikibooks.org/w/index.php?title=Blender\_3D:\_Noob\_to\_Pro\_... 1 de 140 10/09/07 17:13

#### **www-mdp.eng.cam.ac.uk**

The Interface Once Blender starts you are presented with the following screen: The 3D Cursor is the point at which new objects will be inserted, but it also has other uses

#### **A Blender Tutorial - 44090 Digital Models**

We would like to show you a description here but the site won't allow us.

# **Blender Tutorials .PDF - gryllus.net**

Praise for Learning Blender "Villar has captured the excitement of Blender as a 3D modeling, animation, and motion graphics tool in one straightforward, easy-to-follow textbook.

# **Learning Blender: A Hands-On Guide to Creating 3D Animated**

"beginner blender.pdf") that has a list of very useful links to tutorial videos. blender 3d tutorials pdf download blender 3d tutorials modelling blender tutorials 3d text. (pdf\_attachment file="1? name="Download PDF-Version") This is a blender tutorials for beginners and you can download this whole tutorial as pdf. We start. Video Tutorial Animasi Blender-

#### **Blender Tutorial For Beginners Pdf - WordPress.com**

Blender 3D: Noob to Pro is a featured book on Wikibooks because it contains substantial content, it is well-formatted, and the Wikibooks community has decided to feature it on the main page or in other places.

#### **Blender 3D: Noob to Pro - Wikibooks, open books for an**

Complete Blender Creator: Learn 3D Modelling for Beginners 4.6 (26,380 ratings) Course Ratings are calculated from individual students' ratings and a variety of other signals, like age of rating and reliability, to ensure that they reflect course quality fairly and accurately.

#### **Complete Blender Creator: Learn 3D Modelling for Beginners**

This video also explains that Blender units as 1mm are the best to use for 3D modeling. Tutorial #013 : Background Image + Bonus This video demonstrates how to use a background image to get a precise model from an image.

# **Blender Tutorials - Learn Blender - 3D Printing**

BLENDER HISTORY "Blender is a free and open-source 3D computer graphics software product used for creating animated

crowdsale.exmo.me

films, visual effects, art, 3D printed models, interactive 3D

# **Blender 2014con note - Prace Training Portal: Events**

In the over 2hs of video tutorials, you'll learn how to model the eyeball and cornea, prepare background images for reference. Continue modeling the eye sockets, nose and mouth blocking, cheek, jaw, forehead, scalp, neck, ears, eyelashes and final reshape.

# **Tutorials — blender.org**

Blender evolves every day. Experimental builds have the latest features and while there might be cool bug fixes too, they are unstable and can mess up your files. Experimental builds have the latest features and while there might be cool bug fixes too, they are unstable and can mess up your files.